#### **Kriterien des Anwendens**

**Erinnern:** Apps, die der Phase des "Erinnerns" zuzuordnen sind, verbessern die Fähigkeit des Anwenders, Begriffe zu definieren, Fakten zu erkennen und Informationen zu ermitteln und abzurufen. Viele "Bildungsapps" fallen in die Informationen zu ermittelli und auzurulen. Viele "Dildungsappe Tallen in die 1980"<br>"Erinnerungsphase" des Lernprozesses. Sie verlangen von den Anwendern 1980"<br>Dies Antworteus einer Liste auszuwählen. Ühereinstimmungen eine Antwortaus einer Liste auszuwählen, Übereinstimmungen zu finden und Inhalte in eine Reihenfolge zu bringen.

Anwenden: Mit Apps, die der Phase des "Anwendens" zuzuordnen sind, können Studierende zeigen, dass sie in der<br>Lage sind, erlernte Vorgänge oder Methoden anzuwenden. Sie<br>heben außerdem die Fähigkeit hervor, Konzepte in bisher<br>unbekannten Kontexten anzuwenden.<br>Kriterien des Lage sind, erlernte Vorgänge oder Methoden anzuwenden. Sie heben außerdem die Fähigkeit hervor, Konzepte in bisher unbekannten Kontexten anzuwenden.

Analysieren: Apps, die der Phase des "Analysierens" zuzuordnen sind, verbessern die Fähigkeit des Anwenders zwischen relevanten und irrelevanten Informationen zu unterscheiden, Beziehungen festzustellen und die Gliederung von Inhalten zu erkennen.

Bewerten: Apps, die der Phase des "Bewertens" zuzuordnen sind, verbessern die Fähigkeit des Anwenders, auf Basis von selbst festgelegten Kriterien oder externen Quellen Materialien oder Methoden zu beurteilen. Sie unterstützen Studierende dabei, die Glaubwürdigkeit, Richtigkeit, Qualität und Effektivität von Inhalten zu bewerten und fundierte Urteile zu treffen.

Gestalten: Apps, die der Phase des "Gestaltens" zuzuordnen sind, ermöglichen Studierenden Ideen zu entwickeln, Pläne zu entwerfen und Produkte herzustellen.

#### Explain Everyth Notepad+<br>Mental Note  $\star$ Creative Book Toontastic **Filippoor**<br>
Garageband [Flipbook](https://itunes.apple.com/au/app/animation-drawing-by-do-ink/id364762290?mt=8)  $\bigoplus$ Kevnot Half[tone 2](https://itunes.apple.com/au/app/photo-reminders/id869790287?mt=8) **[Draw](https://itunes.apple.com/au/app/doodlecast-pro-video-whiteboard/id469486202?mt=8)ingPad** Pictello (Comp) Writer's Studio Do Ink Evernote **ChatterPix Mixen** Ph[oto Rem](https://itunes.apple.com/au/app/story-creator-easy-story-book/id545369477?mt=8)inders Doodlecast Lieder komponieren setzen Geschichten verfassen Pic Collage Mind Maps erstellen Photogene I Books Story Creator <sup>T BOOKS</sup> Rappen Video-casting<br>erstellen Videobearbeitung Informationen в abrufen **TV/Radio** Puppet[Pals 2](https://itunes.apple.com/us/app/easy-stop-motion-studio-introduction/id593847174?mt=8) Pixelmator Audio Programme Gestalten Boom Zuordnen Zusammensetzen erstellen **EasyStudio** Zusammenfassen Podcasts erstellen Video Annehmen Umgestalten  $\frac{q}{\sqrt{\frac{q}{c}}}\sqrt{\frac{1}{c}}$ Recordium **BookCreator** Shop/ Cartoons zeichnen **Jmschreiben** Vorschlagen Vorstellen Spiele entwickeln Verändern Vergleichen **[WebA](https://itunes.apple.com/au/app/istopmotion-for-ipad/id484019696?mt=8)lbums** Entstehen Multimedia Ausdenken **Shadow** Beschreiben Pro Präsentationen Umordnen Herstellen Puppet erstellen eine ungewöhnliche B veise valten **Motion** Sachverhalte Herangehensweise eine Hypothe finden animieren Motivation": Dan **/hatsApp** Jot se aufstellen Facebook  $\tilde{\phantom{a}}$ Seine Meinuna/ Entwerfen FB Messenger **Critisierer** Beginn äußern  $\Omega$ Vernetzen Leiten im Zentrum Ο Kritik üben iBrainstorm Priorisieren<br>Vergleichen Posten Touch iTunes U zusammen G Erörtern Auswählen fassen Nachweisen **TED**  $\mathbf{r}$ Agabas Bewerten The Skype Zusammenarbeiten ortäuschung **TED YouTube** Erfahrungen Hypothesen austauschen  $G<sup>+</sup>$ **Strip** \_ভ erstellen Rechtfertigen *<sup>Ungsprofil* & F<sup>8</sup></sup> Designe Einschätzen Google+ **Showbie** Umfragen Schlussfolgern Fou Tube video and  $\bullet$ So Schlussfolgern<br>Beurteilen Einstufen<br>KDiskutieren Verteidig erstellen O Bioom'schen Lemzieltaxonomie mit Filemaker Go urteilen Diskutieren Verteidiger **Opera** Entscheiden **Bb** Gerichtsverhan Mini Befürworten Analysieren dlungen **Blackboard** seine Meinung Gegenüberstellen simulieren 플 äußern m Untersuchen Empfehlungen Unterscheiden Edmodo Darstellen Fring geben Berichten Kategorisieren Zurückführen Moodle Nachbilden Interviewen **Mobile** Selbsteinsc Vermischen Vergleichen Ableiten hätzung Roambi Frageböger Clear Sea Überprüfen Aufzeigen **Analytic[s](https://itunes.apple.com/au/app/twitterrific-5-for-twitter/id580311103?mt=8)** ersteller Tätigkeitsverben Zusammenfasser **Conference Twitterrific** Mash up Media Pad Diagramme Anzeigen entwerfen erstellen erstellen Tabellen/ Grafiken Simpleminds+ Berichten **GroupBoard** darstellen  $\textcolor{red}{\textcircled{\textbf{r}}}$ Tätigkeiten Hi **Pearltrees** Notes Plus Use Your Course Notes Outliner Use Your **Im Kern des Rades** steht das immersive Lernen, **Handwriting** welches das neue instruktive Design ist. iStudiez Pro 9 Big World Numbers **Simulationen:** sind die effektivste Form der Pädagogik um  $\mathbf{p}$ Ø **Assignments** Qualifizierungen und Fähigkeiten von Lernenden zu entwickeln und **Dropbox** Popplet **Corkulous** die Motivation anzusprechen. Nehmen Sie an diesen immersiven Data Analysis Lernmethoden teil. Sie werden Ihnen helfen, ansprechende, **Penultimate** erfahrungsbasierte, immersive Szenarien aufzubauen und zu gestalten **<http://tinyurl.com/ILMSimulations>**

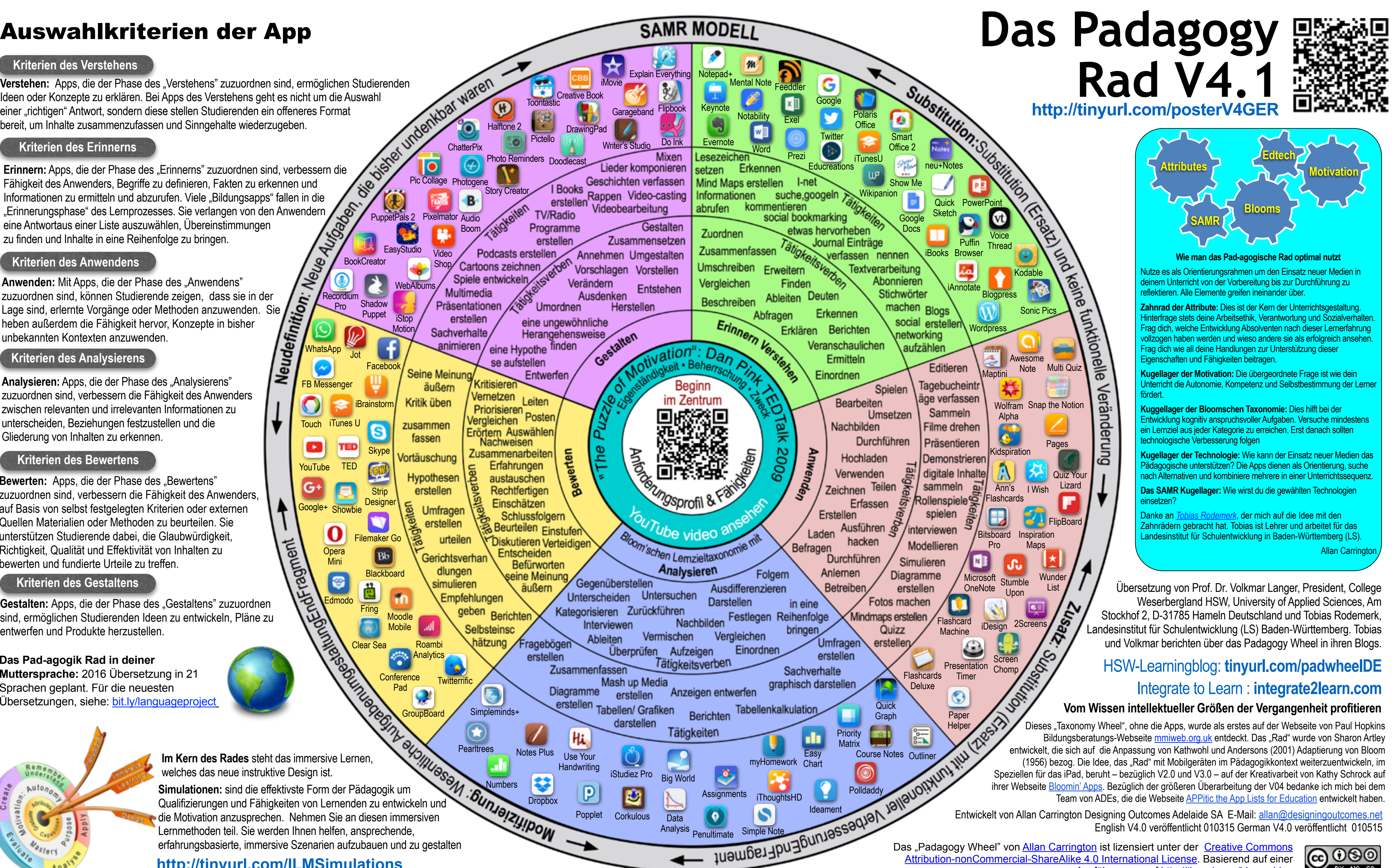

**Verstehen:** Apps, die der Phase des "Verstehens" zuzuordnen sind, ermöglichen Studierenden Ideen oder Konzepte zu erklären. Bei Apps des Verstehens geht es nicht um die Auswahl einer "richtigen" Antwort, sondern diese stellen Studierenden ein offeneres Format bereit, um Inhalte zusammenzufassen und Sinngehalte wiederzugeben.

Ausführungen auf <http://tinyurl.com/bloomsblog>

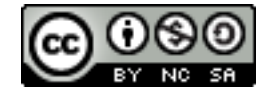

# **Kriterien des Erinnerns**

#### **Kriterien des Verstehens**

# **Kriterien des Gestaltens**

# **Kriterien des Analysierens**

# **Kriterien des Bewertens**

# **Das Pad-agogik Rad in deiner**

**Muttersprache:** 2016 Übersetzung in 21 Sprachen geplant. Für die neuesten Übersetzungen, siehe: [bit.ly/languageproject](http://bit.ly/languageproject)

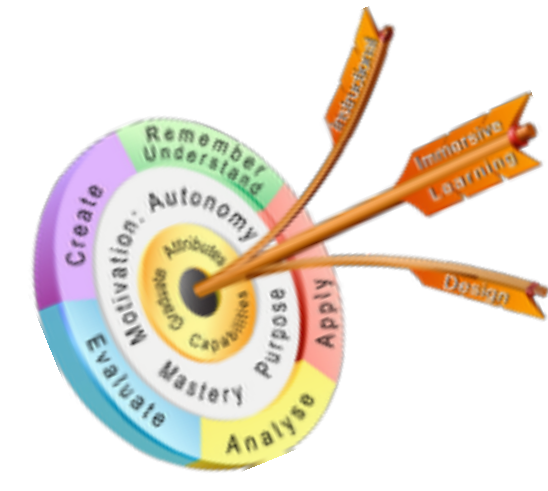